## **Contents**

 $\mathcal{L}^{\text{max}}_{\text{max}}$  and  $\mathcal{L}^{\text{max}}_{\text{max}}$ 

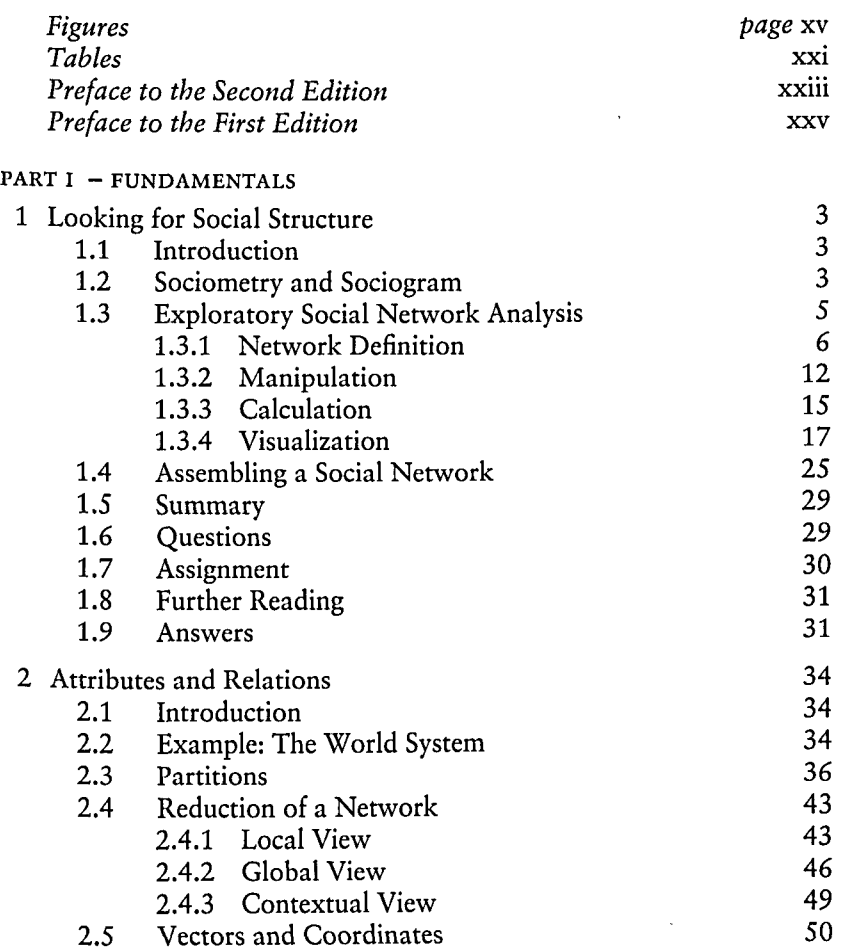

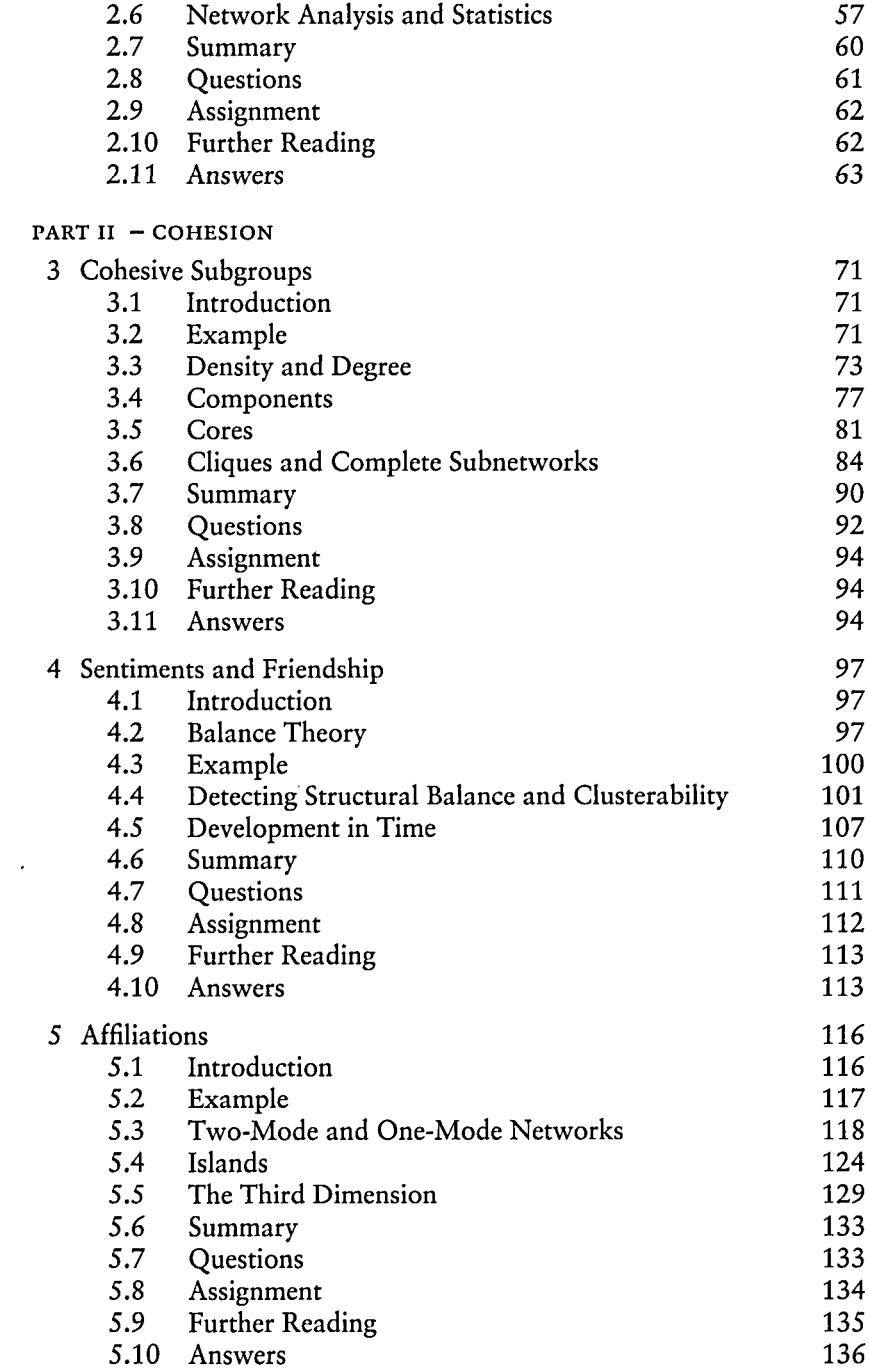

## PART III – BROKERAGE

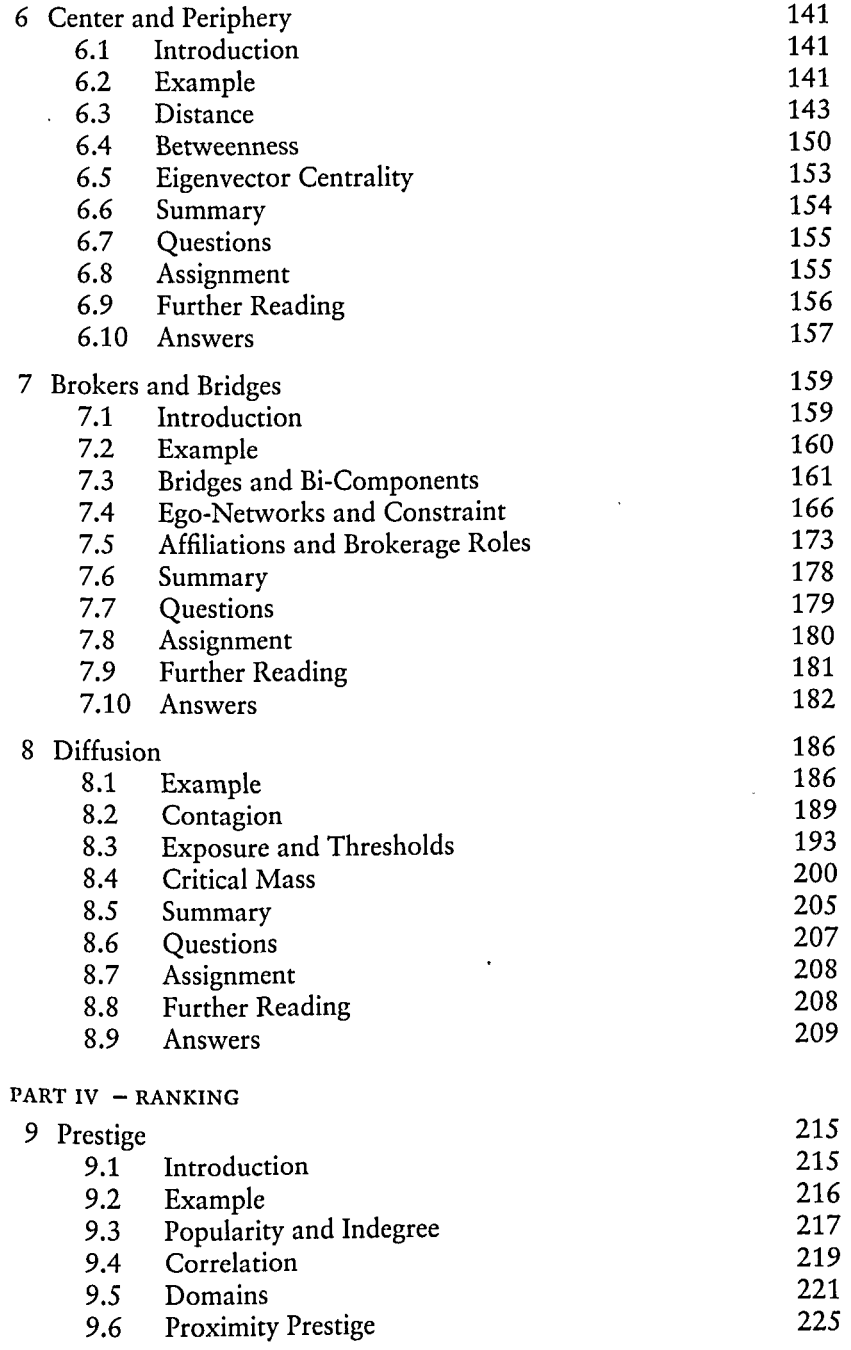

 $\ddot{\phantom{0}}$ 

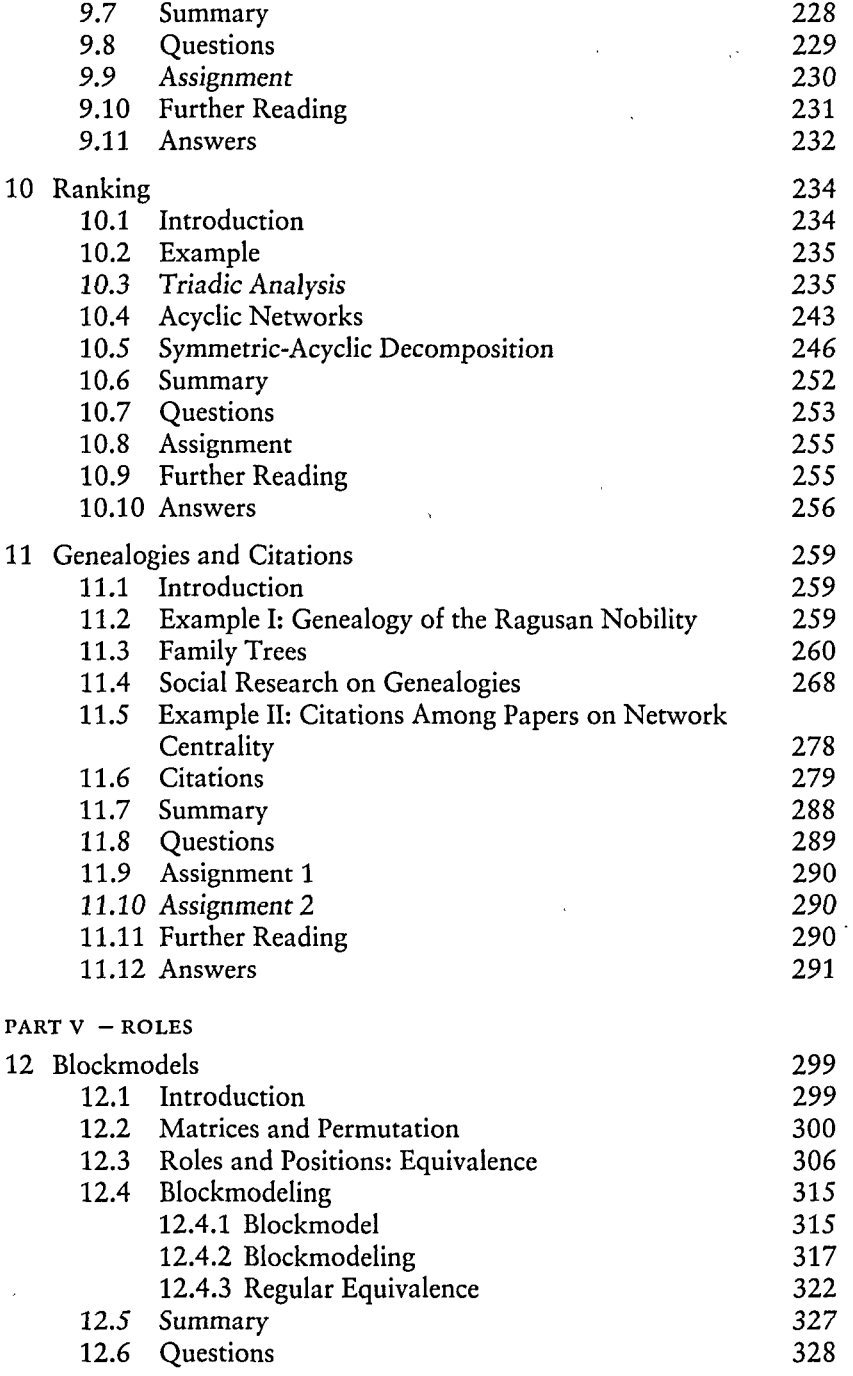

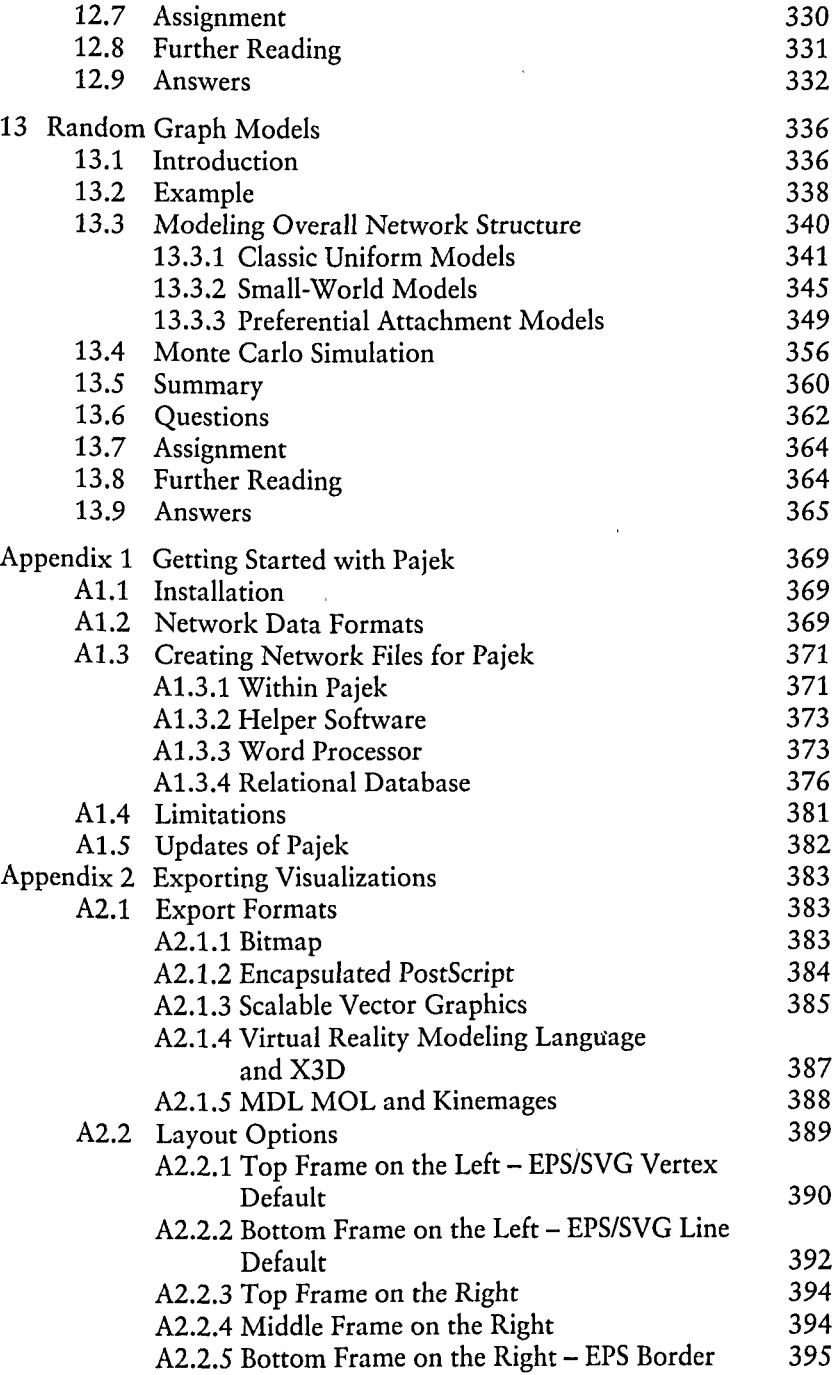

xiv *Contents*

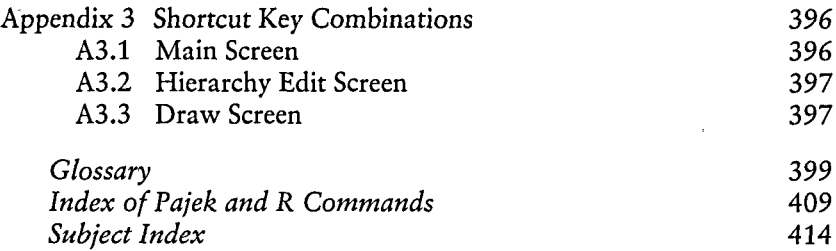